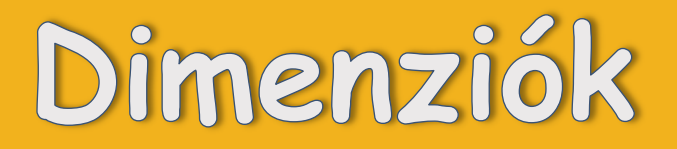

# **Matematikai Közlemények**

# **X. kötet**

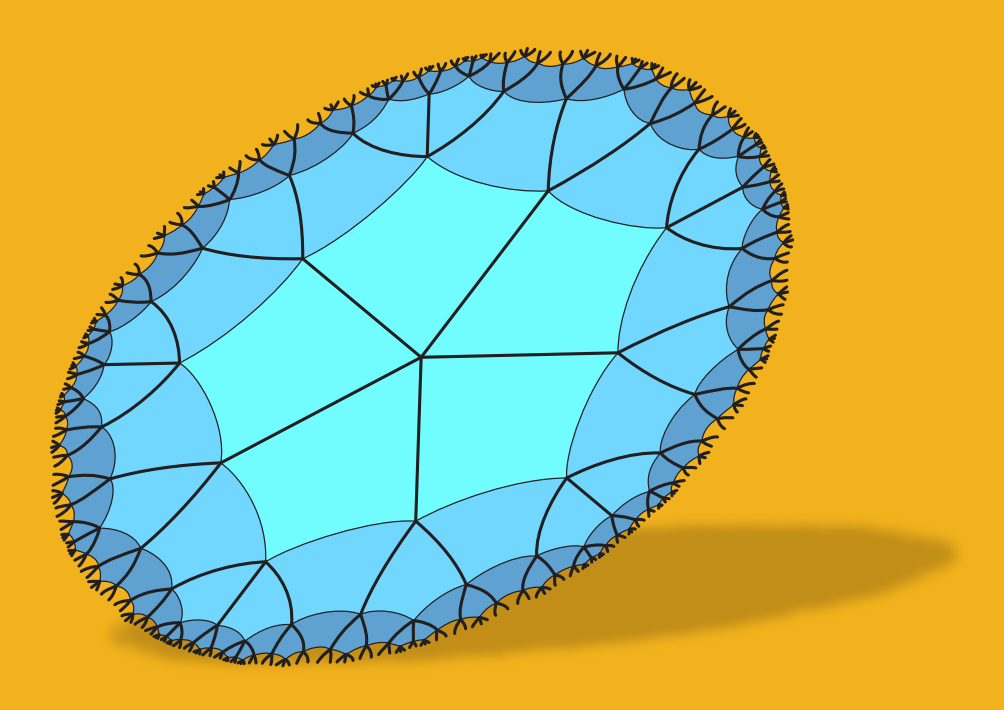

**SOE FMK Informatikai és Matematikai Intézet Soproni Tudós Társaság 2022** 

# **Dimenziók**

**Matematikai Közlemények** 

**X. kötet** 

**SOE FMK Informatikai és Matematikai Intézet Soproni Tudós Társaság 2022**

A **Dimenziók − Matematikai Közlemények** 2013 óta évente egyszer megjelenő tudományos folyóirat. A kéziratokat a szerkesztőbizottság tagjai, vagy független bírálók véleményezik, de a tartalomért a szerzők a felelősek.

SZERKESZTŐBIZOTTSÁG: Nagy Zsolt (címzetes egyetemi docens, középiskolai tanár) Németh László (SOE, egyetemi docens) Szalay László (SOE, egyetemi tanár)

SZERKESZTŐ: Németh László

TECHNIKAI SZERKESZTŐ: Németh László

KIADÓ: Soproni Egyetem Faipari Mérnöki és Kreatívipari Kar Informatikai és Matematikai Intézet 9400 Sopron, Bajcsy-Zsilinszky utca 4. és MTA VEAB Soproni Tudós Társaság 9400 Sopron, Csatkai Endre utca 6-8.

Elektronikus elérhetőség: http://matematika.emk.uni-sopron.hu/dimenziok HU ISSN 2064-2172

© Szabadon terjeszthető a forrás megjelölésével.

# **Tartalomjegyzék**

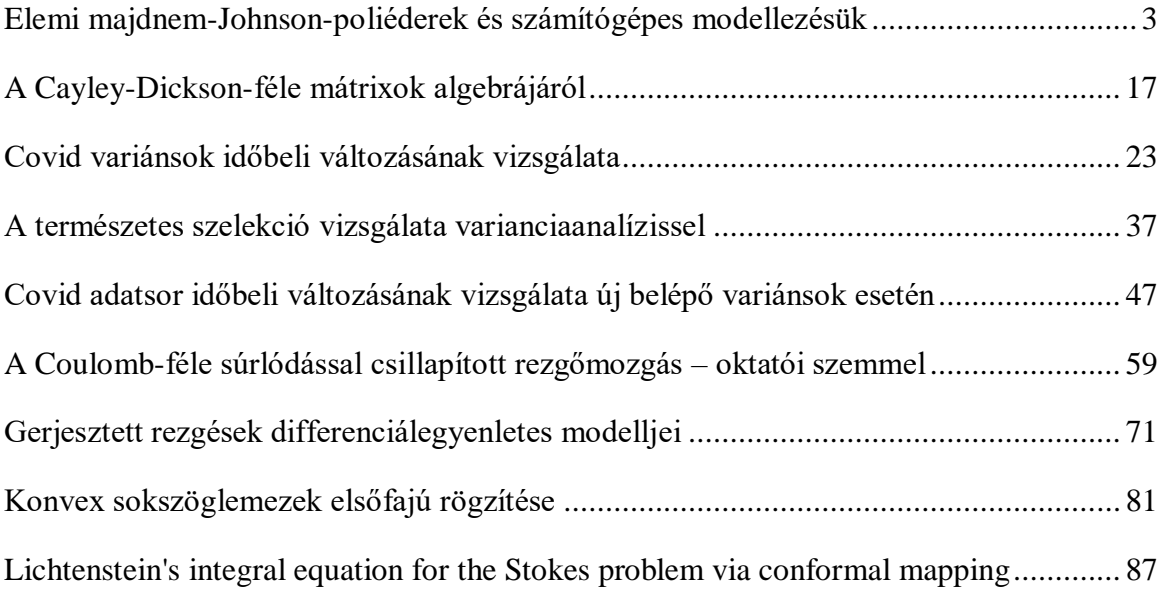

<span id="page-5-0"></span>[doi:10.20312/dim.2022.04](https://doi.org/10.20312/dim.2022.04)

# **A természetes szelekció vizsgálata varianciaanalízissel**

# **Horváth-Szováti Erika**

Soproni Egyetem, Informatikai és Matematikai Intézet horvath-szovati.erika@uni-sopron.hu

ÖSSZEFOGLALÓ. Egy adathalmaz statisztikai elemzésére mutatunk példákat a STATISTICA13 programcsomag segítségével. A varianciaanalízis különböző típusait alkalmazzuk. Ezekkel a mintapéldákkal szemléltetni tudjuk hallgatóink számára, hogy hogyan tudják hasznosítani statisztikai ismereteiket a kísérletek kiértékelésében.

ABSTRACT. Here we present some practical examples of ANOVA with STATISTICA13. Students need only a little background knowledge to solve these problems. From the exercises, students can see how useful the science of statistics is in the evaluation of experimental results.

# **1. Bevezetés**

Egyetemünk hallgatói nagyon kevés statisztikai módszert ismernek, ugyanis legtöbb szakon csak a matematika egyéb területeivel összevonva, valamely más tantárgy részeként hallgatnak statisztikát. A TDK dolgozatok, szakdolgozatok, illetve diplomamunkák írásakor legtöbben rákényszerülnek a statisztikai eljárások használatára. Az oktatás során a felhasználói szintű ismeretek átadása a cél, az elméleti háttérből csak a legszükségesebb dolgok kerülnek szóba. Ennek a munkának a célja a varianciaanalízis három legalapvetőbb típusa (egyszempontú, többszempontú és hierarchikus) gyakorlatban történő alkalmazásának bemutatása egy olyan téma kapcsán, amely az erdőmérnök és vadgazdamérnök hallgatók számára érdekes lehet.

# **2. Néhány szó az adatok eredetéről**

1889. februárjában egy szokatlanul erős hóvihar és ónos eső után 136 haldokló verebet (*Passer domesticus*) vittek be az amerikai Rhode Island állam fővárosában, Providence-ben lévő Brown Egyetem biológiai laboratóriumába [1]. A madaraknak majdnem a fele (64) elpusztult, a többi életben maradt. Hermon Carey Bumpus, a fiatal biológus feljegyezte mind a túlélő, mind az elpusztult madarak ivarát és egyéb adatait. Ez azóta is a természetes szelekció egy klasszikus példája. A statisztika, mint tudomány a XX. század első felében indult jelentős fejlődésnek. Érdemes megemlíteni, hogy Bumpus kísérlete 19 évvel előzte meg a *t*-eloszlás megjelenését, és a szórásnégyzetek elemzésre irányuló első próbálkozások is több mint 30 évvel később, az 1920-as években voltak. Ennek az adatsornak a kiértékelése leginkább a többváltozós statisztika módszereivel hajtható végre, de ezek a módszerek csak a XX. század közepén jelentek meg. A Bumpus által 1889-ben feljegyzett adatok további elemzésére a későbbiek során többen is vállalkoztak. E témában született jó néhány publikáció, kiemelve közülük néhányat: Grant 1972, Johnston et al. 1972, O'Donald 1973, Buttemer1992. Buttemer

főkomponens-analízissel arra a megállapításra jutott, hogy a verebek életben maradása az energia tartalékaikkal (testzsírtömegükkel) hozható összefüggésbe [2]. Természetesen Bumpus több mint 100 éve elhullott madarain a testzsírtömeg mérést utólag nem lehetett elvégezni, így Buttemer a rendelkezésre álló morfológiai adatok segítségével végzett testzsírtömeg becsléseket.

Ebben a munkában az előbb említett kutatók eredményeitől függetlenül, a hallgatóink által már ismert (vagy számukra egyszerűen megtanítható) statisztikai módszerekkel mutatunk néhány mintafeladatot a Bumpes-féle adatsor kiértékelésére. Az alábbi példákkal nem újabb tudományos eredmények felfedezése és közlése a cél. Ezt már előttünk többen megtették, és a miénknél sokkal bonyolultabb (nem "alap szintű") statisztikai eljárásokat alkalmaztak. Mi csupán azt szeretnénk megmutatni, hogy hallgatóink az általuk ismert viszonylag egyszerű módszerekkel hogyan és milyen információkhoz juthatnak ebből az adathalmazból.

# **3. Mintafeladatok**

Az adatsor az irodalomjegyzékben szereplő [1] forrából excel formátumban is elérhető. Bumpes a következő adatokat gyűjtötte össze a verebekről: teljes hossz (mm), szárnytávolság (mm), súly (g), csőr hegyétől a tarkóig mért távolság (mm), felkar hossza (in azaz inch, 1 in = 25,4 mm), combcsont hossza (in), lábszárcsont hossza (in), koponya szélessége (in), szegycsont hossza (in), ivar (hím/tojó), elpusztult vagy túlélte. Életkorra utaló feljegyzést csak a hím példányok esetében tett, ott is csak két kategóriát használt: felnőtt/fiatal. Mi az adathalmazt csak mintapéldák bemutatására használjuk, nem szeretnénk a természetes szelekcióra nézve tudományos téziseket megfogalmazni. Emiatt nem láttuk értelmét valamennyi változó vizsgálatának. Itt csak a következőkkel dolgozunk:

- $\bullet$  teljes hossz (mm),
- $\bullet$  súly (g),
- $\bullet$  ivar,
- elpusztult/túlélte.

Az adatokat kigyűjtöttük, a vizsgált módszernek megfelelően csoportosítottuk, ezt követően a kiértékelés során a varianciaanalízis különböző módszereit ([3], [4], [5]) a STATISTICA13 programcsomag segítségével alkalmaztuk.

# **3.1.**

Vizsgáljuk meg varianciaanalízis segítségével, hogy van-e szignifikáns különbség az élő és holt madarak teljes hossza és súlya között! Tudunk ezekből valamilyen következtetést levonni a természetes szelekcióra nézve?

## **Megoldás.**

Egyszempontú (más néven egyutas vagy egytényezős) varianciaanalízissel dolgozunk. Mivel csak két adathalmazt (mintát) hasonlítunk össze, így ez a vizsgálat *t*-próbával is elvégezhető lenne. Úgy is fogalmazhatunk, hogy varianciaanalízist kettőnél több minta összehasonlítása esetén érdemes használni. Azért alkalmazzuk mégis ezt a módszert, mert a 3.2. és 3.3. példákban a varianciaanalízis további, speciális eseteit fogjuk bemutatni, így ez a vizsgálat a későbbiekhez kiindulópontul szolgál. A varianciaanalízis módszere csak akkor alkalmazható, ha a populáció normális eloszlású, véletlen mintavétel történt, a hiba varianciák függetlenek és a vizsgált populációk varianciája azonos (azaz igaz rájuk a homoszkedaszticitás vagy más néven homogenitás). Mivel az adatok feltehetőleg normális eloszlást mutatnak (hiszen ez az élőlények morfológiai adataira általában jellemző), ezt külön nem vizsgáljuk. A homogenitás ellenőrzésére Barlett-próbát végzünk. Ennek nullhipotézise  $H_0$ : a populációk varianciája egyenlő, az alternatív hipotézis  $H_1$ : van eltérő varianciájú populáció. A próbastatisztika  $\chi^2_{(k-1)}$  eloszlást követ (ahol k az összehasonlított adathalmazok száma), és jobboldali próba. Ha a próbastatisztikához tartozó valószínűséget  $p$ -vel jelöljük és a szignifikanciaszint jele  $\alpha$ , akkor  $p > \alpha$  esetén a nullhipotézist elfogadjuk, ellenkező esetben elutasítjuk. Az 1. táblázat a teljes hossz, a 2. táblázat pedig a súly adatokra vonatkozó, STATISTICA13 programcsomaggal végzett Bartlett-próba eredményét mutatja. A teljes hossz  $0.091 > \alpha$ , a súly pedig  $0.034 > \alpha$  szignifikanciaszintek esetén mutat homogenitást. A statisztikai vizsgálatok során leggyakrabban az  $\alpha = 0.05$  szignifikanciaszintet szoktuk használni, a teljes hossz adatok szórásnégyzetének egyenlősége az élő és holt populációkban nem utasítható el ezen a szignifikanciaszinten. A súly adatokról ugyanez a kevésbé szigorú,  $\alpha = 0.01$  szignifikanciaszinten mondható csak el. Tehát az adathalmazok a varianciaanalízis alkalmazhatósági feltételeinek eleget tesznek.

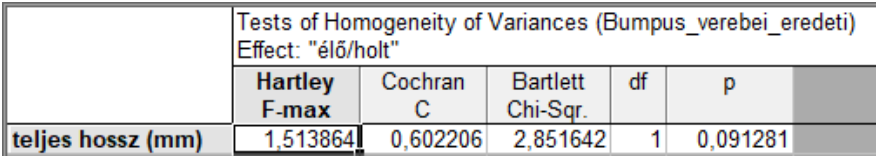

#### **1. táblázat**

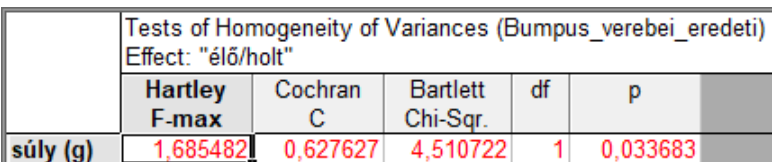

#### **2. táblázat**

A varianciaanalízis jobboldali Fisher-próba. Nullhipotézise az egyes csoportokban a vizsgált ismérv várható értékeinek egyenlősége (pl.  $H_0$ : az élő és holt madarak teljes hossza a populációban egyenlő). Ez az eljárás az adatok szóródásának forrását két részre osztja, az egyik a vizsgált szempont (tényező) miatt bekövetkező (vagyis a minták, esetünkben az élő/holt csoportok közötti) eltérések, a másik a mintákon belüli szóródás. Ez utóbbit a program "Error" névvel illeti, mert ez a mérés "hibájából", "tökéletlenségéből" fakad (pl. egyes madarakat szerencsés légáramlat segítette a túlélésben, stb.). A program megadja a próbastatisztiká(k)hoz tartozó valószínűséget. Ha a szignifikanciaszint ennél az értéknél nagyobb, akkor a próbastatisztika az elutasítási tartományba kerül, tehát a csoportok között a vizsgált szempontból eltérés tételezhető fel.

Az 3. táblázat a teljes hosszra a STATISTICA13 programcsomaggal készített ANOVAtáblát mutatja. Látható, hogy az élő/holt sorban az F próbastatisztikához  $p = 0.003348$ valószínűség tartozik. Ha a szignifikanciaszint ennél az értéknél nagyobb (azaz 0,003348 <  $\alpha$ ), akkor a próbastatisztika az elutasítási tartományba kerül, tehát a csoportok között a vizsgált szempontból eltérés tételezhető fel. Tehát elutasítható a  $H_0$  hipotézis, azaz a túlélési esélyeket a madarak hossza feltehetőleg befolyásolta.

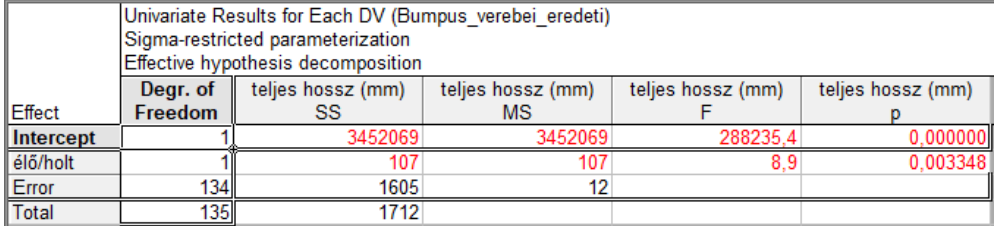

Az élő és holt madarak súlyát varianciaanalízissel összehasonlítva 4. táblázatot kaptuk, a próbastatisztikához a  $p = 0.011752$  valószínűség tartozik. Ha a szignifikanciaszint ennél az értéknél nagyobb, akkor a csoportok között a vizsgált szempontból eltérés tételezhető fel. Jól demonstrálható a varianciaanalízis eredménye az 1. és 2. ábrával. Az 1. ábra az élő és holt madarak teljes hosszára felírt 95%-os konfidencia intervallumokat, a varianciaanalízisben kapott  $F_{(1,134)} = 8,9238$  kritikus F értéket, illetve az ehhez tartozó  $p = 0.00335$  valószínűséget mutatja. A 2. ábra ugyanezeket az információkat tartalmazza a madarak súlyára nézve.

A fenti módszerekkel összegezve arra a megállapításra jutottunk, hogy nem utasítható el az a feltételezés, hogy a teljes hossz és a testsúly a túlélési esélyeket befolyásolta. Az 1. és 2. ábra alapján feltehetőleg a kisebb súlyú és kisebb testhosszú példányoknak volt nagyobb esélye a túlélésre.

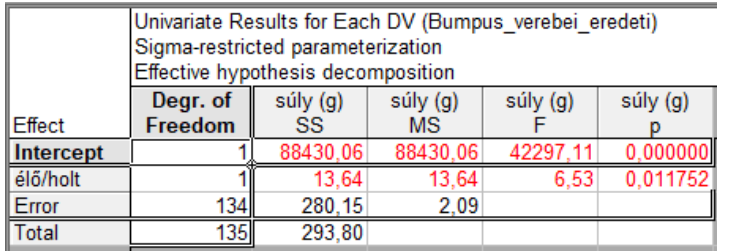

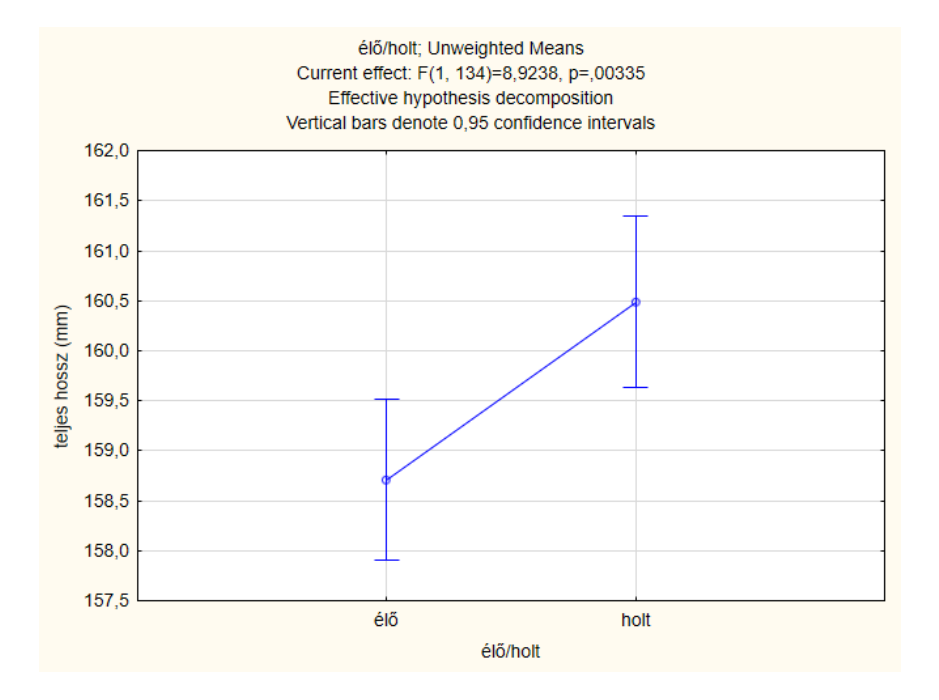

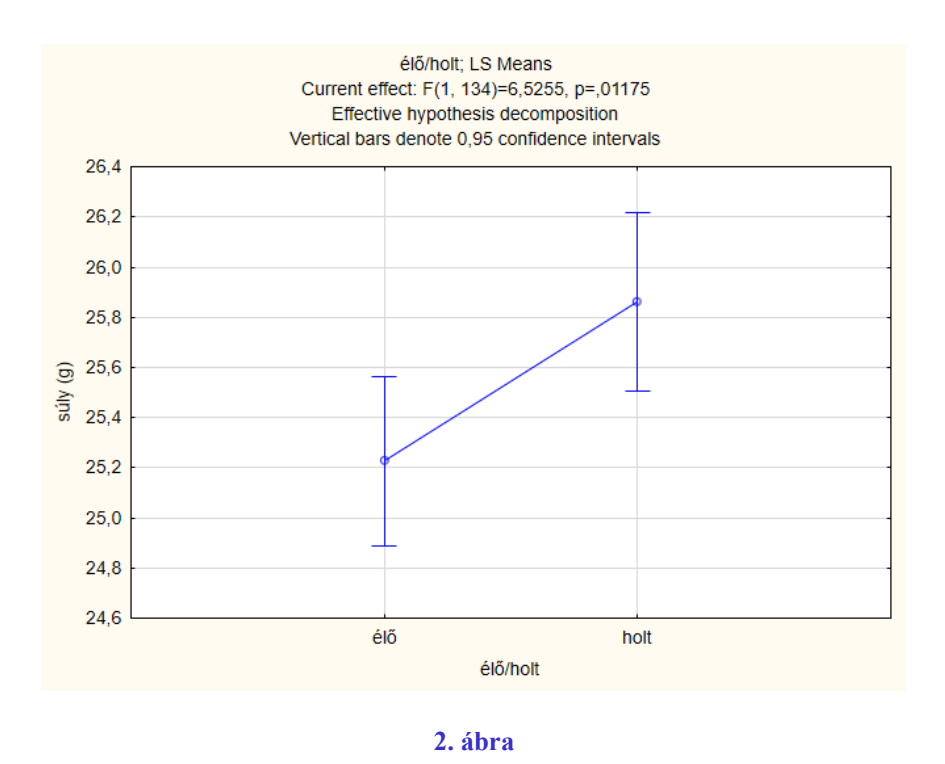

# **3.2. Feladat**

Folytassuk az adatsor elemzését kétszempontú varianciaanalízissel, amely során a madarak ivarát is figyelembe vesszük!

**Megoldás:** A kétszempontú (kétutas vagy kéttényezős) varianciaanalízis esetén az 1. tényező az élő/holt kategória, a 2. tényező a madarak ivara (5. táblázat). Ez szintén jobboldali Fisherpróba, amelynek két nullhipotézise van (pl.  $H_0^{(1)}$ : A különböző ivarú madarak teljes hossza a populációban egyenlő,  $H_0^{(2)}$ : Az élő és holt madarak teljes hossza a populációban egyenlő). Ez az eljárás az adatok szóródását négy részre osztja: az A vizsgált szempont miatt, a B vizsgált szempont miatt, az  $AxB$  kölcsönhatás miatt és a mérés hibája miatt bekövetkező szóródás (ez utóbbi a mintákon belüli adatszóródás, amit az előző feladatnál is említettünk).

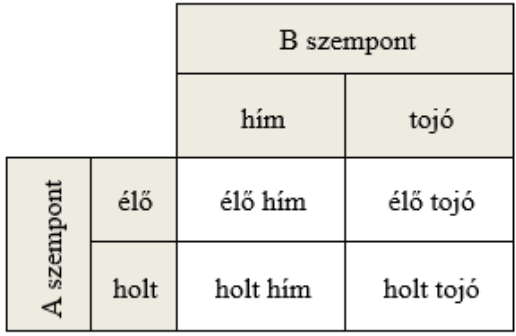

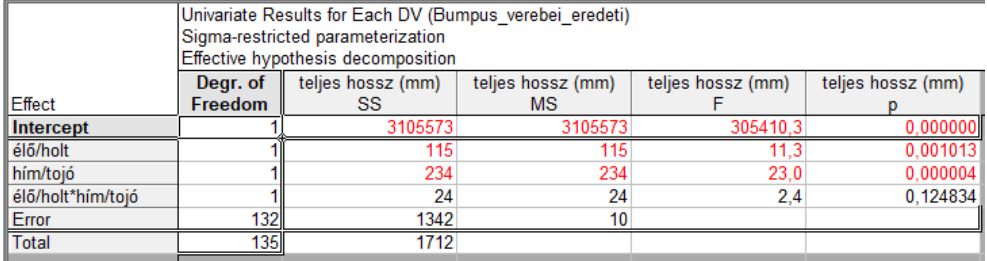

A 6. táblázat értékelése ugyanúgy történik, mint egytényezős esetben, a gondolatmenetet itt már nem részletezzük. Az élő/holt egyedek (A szempont) és a különböző ivarú madarak ( $B$ szempont) teljes hossza között szignifikáns eltérést tapasztalunk, viszont a két szempont kölcsönhatása  $(AxB)$  nem szignifikáns. Ha ugyanezt a vizsgálatot a súly adatokra is elvégezzük (7. táblázat), ugyanez adódik, tehát az élő/holt és hím/tojó madarak súlya között szignifikáns eltérés mutatkozik, de a két szempont kölcsönhatása nem szignifikáns. A teljes hossz és súly adatokat szemlélteti a 3. és 4. ábra. Ezeken jól látható, hogy a mintában a hím madarak teljes hossza és súlya nagyobb a tojókénál, illetve a viharban elpusztult madaraknak nagyobb volt a teljes hossza és a súlya. Azt, hogy ezek az eltérések a populációra nézve is szignifikáns különbségnek számítanak vagy sem, az alább részletezésre kerülő post hoc test segítségével tudjuk meghatározni.

Ha varianciaanalízissel több mérési csoportban hasonlítjuk össze egy adott ismérv várható értékét, akkor csak arról kapunk információt, hogy valamennyi egyenlő, vagy legalább egy eltér közülük. Ha legalább egy eltér, akkor az ún. post hoc (lat., jelentése "ezt követően") tesztek segítségével azt is meg tudjuk állapítani, hogy mely csoportok között van eltérés. A teszt eredménye egy főátlójára szimmetrikus mátrix (a főátlóban nincsenek elemek), amelyben a programcsomag a felhasználó által megadott szignifikanciaszinten jelöli a szignifikánsan eltérő csoportátlagokat. A 8. és 9. táblázat a Duncan-féle post hoc teszt eredményét mutatja a teljes hossz és súly adatokra. Ezekről leolvasható az a vizsgálat szempontjából érdekes információ, hogy a testhossz tekintetében {1,3} esetében van, míg {2,4} esetében nincs szignifikáns eltérés (tehát csak az élő és holt hímek testhossza között kaptunk szignifikáns különbséget, az élő és holt tojóknál nem), viszont a súly esetén mind {1,3}, mind {2,4} esetében szignifikáns eltérés mutatkozik.

Összegezve: a 3.2. feladatban hasonló eredményt kaptunk, mint a 3.1. feladatban, azaz a teljes hossznak és a testsúly a túlélésre szignifikáns befolyása lehetett. Most az a további eredmény adódott, hogy a madarak ivarának valószínűleg nincs szignifikáns szerepe a túlélésben.

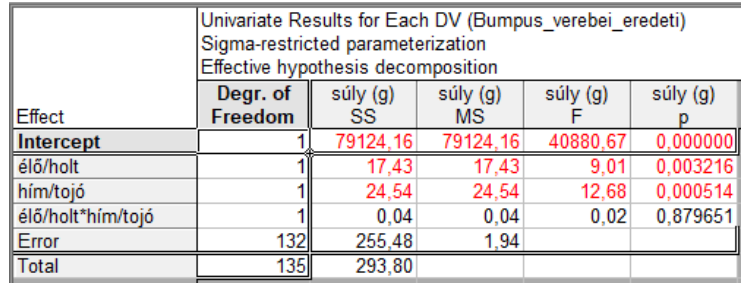

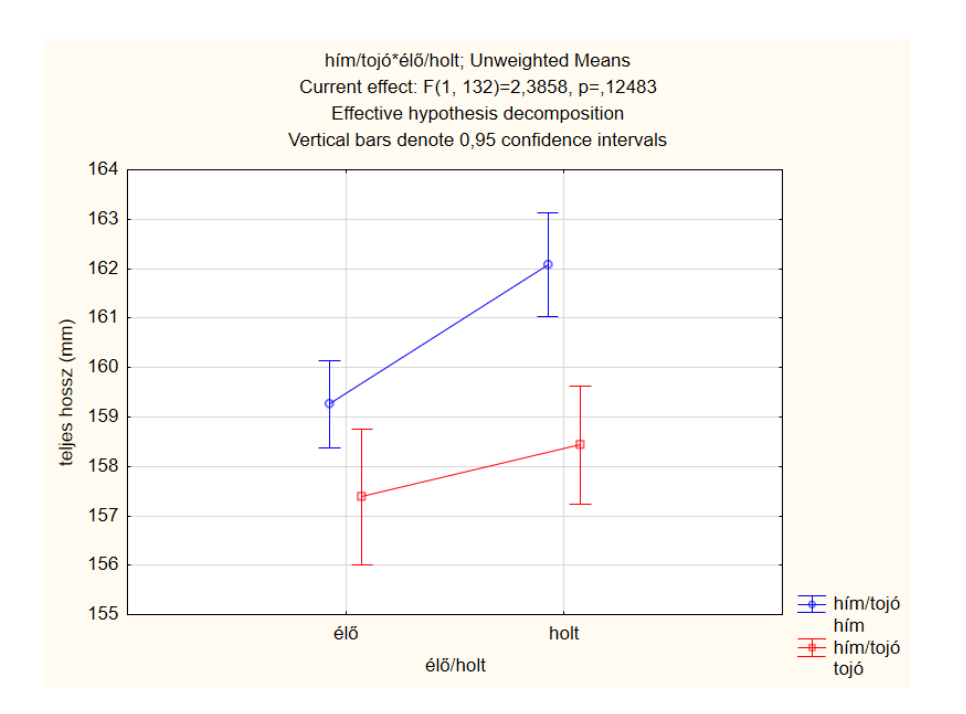

#### **3. ábra**

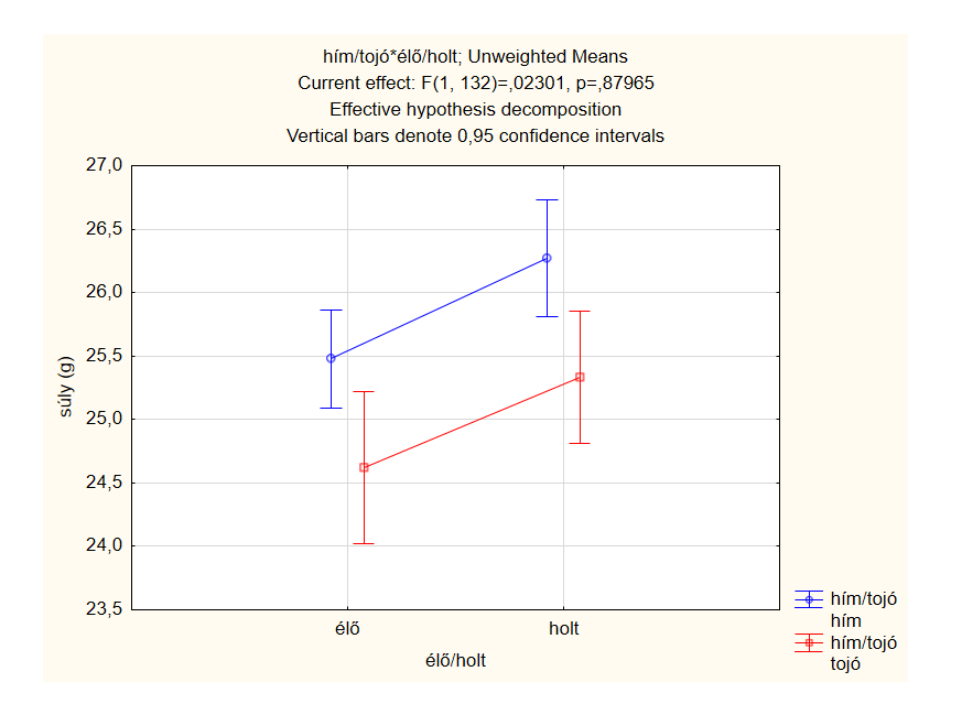

#### **4. ábra**

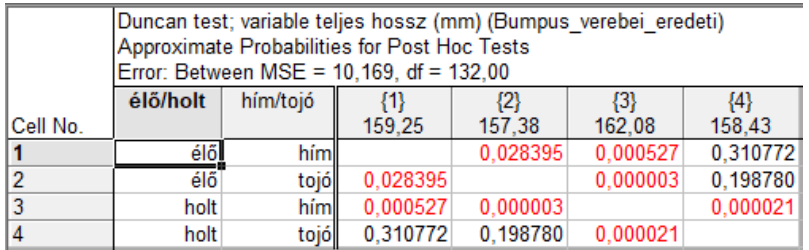

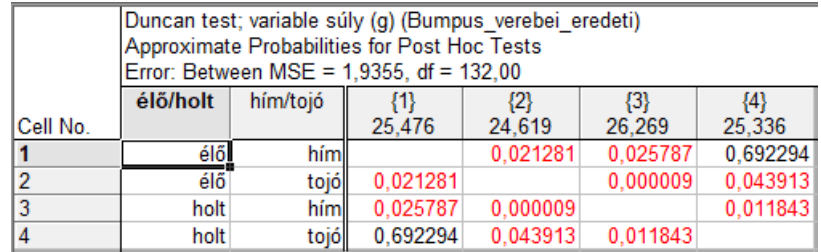

#### **3.3. Feladat**

Folytassuk az elemzést hierarchikus varianciaanalízissel!

**Megoldás:** Ezzel a módszerrel a vizsgálatba bevont független változókat hierarchikus sorrendbe rendezzük, azaz a kísérleti egységeket részmintákra osztjuk. Ha a hím és tojó adatcsoportokat osztjuk élő és holt részmintákra (10. táblázat), akkor a nullhipotézisek megfogalmazása az alábbi.  $H_0^{(1)}$ : a különböző ivarú madarak teljes hossza a populációban egyenlő,  $H_0^{(2)}$ : az azonos ivarú madarak között az élők és holtak teljes hossza egyenlő.

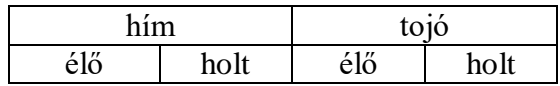

#### **10. táblázat**

A programcsomag az alábbi eredményeket adja (11-12. táblázat). Látható, hogy mindkét vizsgált ismérv esetében  $H_0^{(1)}$  és  $H_0^{(2)}$  is elutasítható, tehát ez az eljárás is megerősítette azt a feltételezést, hogy a túlélést szignifikánsan befolyásolja a teljes hossz és a súly.

A hierachikus elrendezés során számolt konfidencia intervallumokat, a Fisher-értékeket és a hozzájuk tartozó valószínűségeket szemlélteti az 5. és 6. ábra. Azt, hogy ezek valóban szignifikáns különbségek-e, csak további post hoc teszttel lehetne megmondani, de erre itt már nem térünk ki. Azt azonban érdemes megnézni, hogy bár hasonlók, de mégsem azonosak az értékek a 3. és 4. ábrán lévőkkel, hiszen most más volt a modell elrendezése, másképp számolt a program. Hierarchikus esetben nagyobb Fisher próbastatisztika (és ehhez természetesen kisebb p valószínűségi érték) adódott.

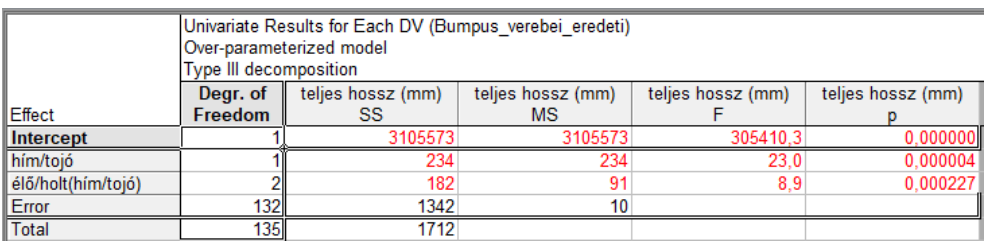

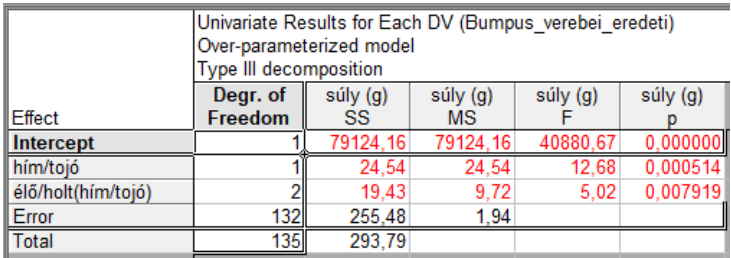

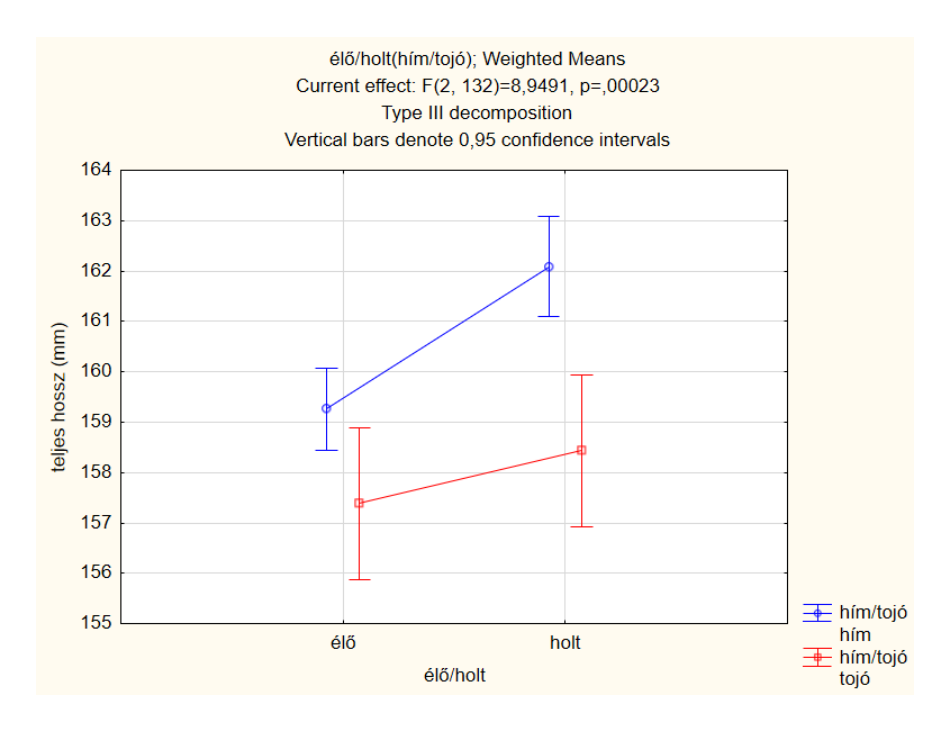

**5. ábra**

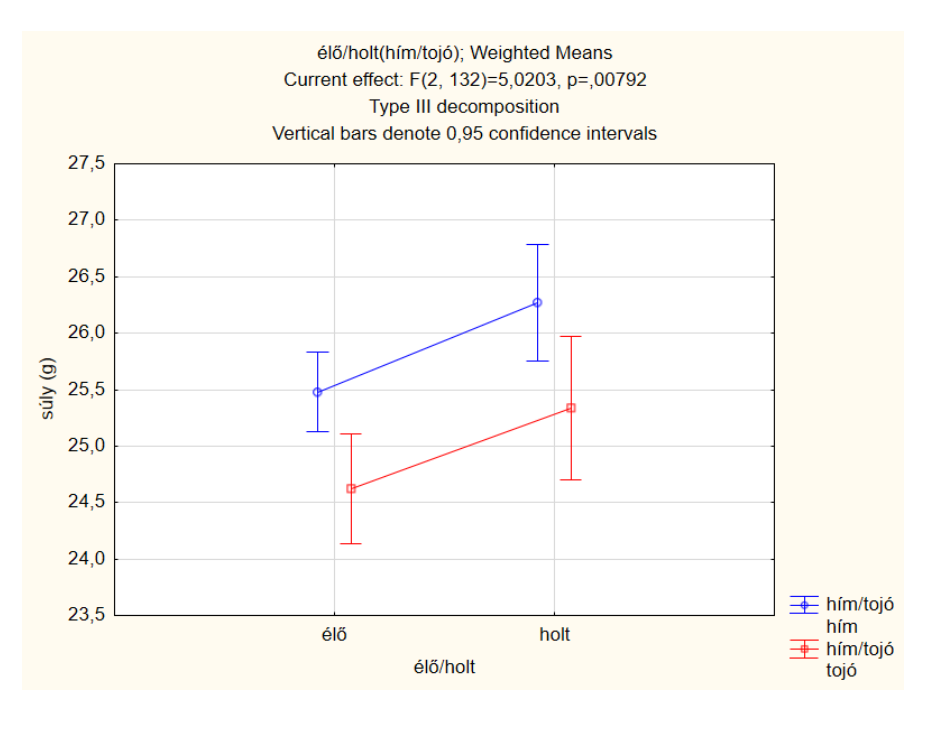

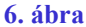

# **4. Összefoglalás**

Egy több mint 130 éves, valódi mérésből származó adathalmaz néhány kiválasztott ismérvének értékeit elemeztük a STATISTICA13 programcsomag segítségével. A varianciaanalízis három különböző módszerét alkalmaztuk, amelyek hallgatóink számára vagy már ismertek, vagy egy kevés elméleti bevezető után könnyen elsajátíthatók. Az adatsor kiértékelését már sokan, az itt lévőnél sokkal magasabb szinten elvégezték, és a természetes szelekcióra vonatkozóan téziseket állítottak fel belőle. Az itt olvasható megközelítés kizárólag oktatási céllal, egyetemünk hallgatói számára készült, kapcsolódva a természettudományos érdeklődésükhöz.

## **Irodalomjegyzék**

- [1] <http://fieldmuseum.org/explore/hermon-bumpus-and-house-sparrows>
- [2] <https://www2.unil.ch/popgen/modsel/Buttemer.pdf>
- [3] [http://etananyag.ttk.elte.hu/FiLeS/downloads/14\\_KOVACS\\_E\\_Tobbvalt\\_adatelemzes.pdf](http://etananyag.ttk.elte.hu/FiLeS/downloads/14_KOVACS_E_Tobbvalt_adatelemzes.pdf)
- [4] Szűcs István: Alkalmazott statisztika. Agroinform Kiadó, 2002.

[5] Vargha András: Matematikai statisztika pszichológiai, nyelvészeti és biológiai alkalmazásokkal. Pólya Kiadó, 2000. .